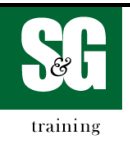

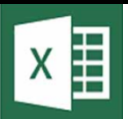

## **Microsoft® Excel 2016**

## **EXPERT Exam**

**Exam Objectives as stated by Microsoft Pass rate 70% : 5 to 7 projects in 50 minutes**

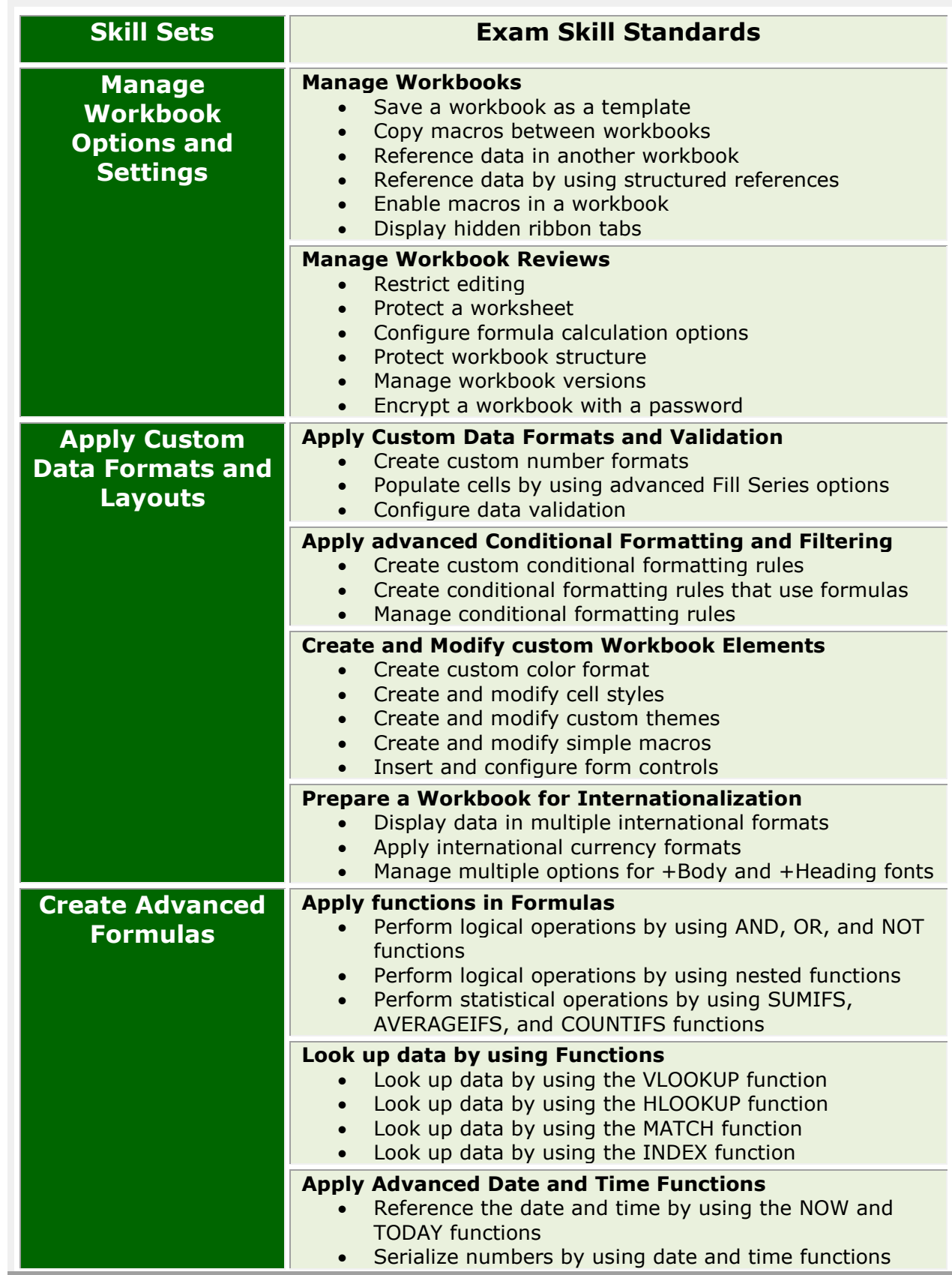

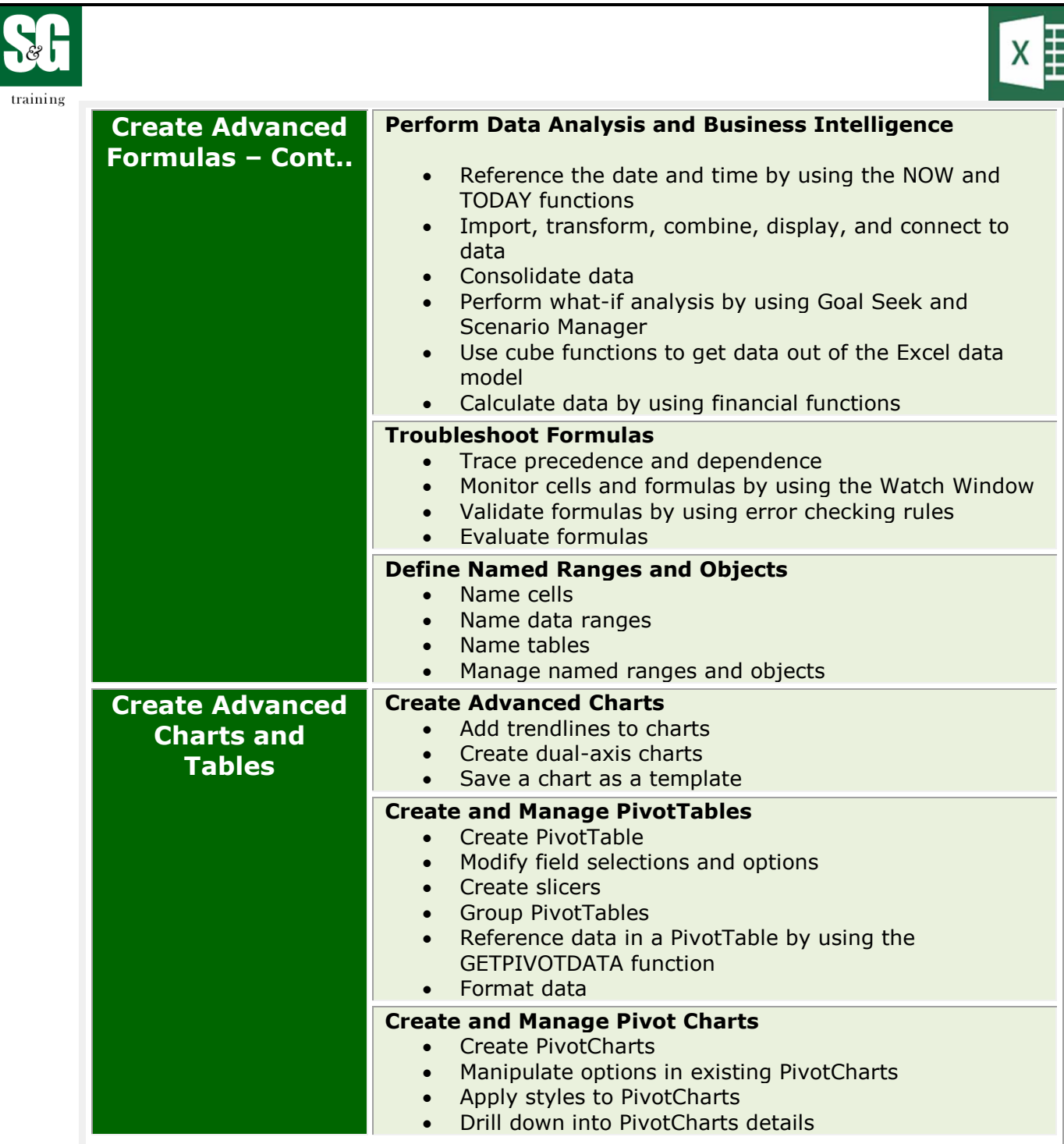